Федеральное государственное бюджетное образовательное учреждение высшего образования «Алтайский государственный технический университет им. И.И. Ползунова»

## **СОГЛАСОВАНО**

И.о. декана ФСТ С.Л. Кустов

# **Рабочая программа дисциплины**

Код и наименование дисциплины: **Б1.О.28 «Компьютерная графика»**

Код и наименование направления подготовки (специальности): **15.03.02** 

**Технологические машины и оборудование** 

Направленность (профиль, специализация): **Цифровые технологии в формообразовании изделий**

Статус дисциплины: **обязательная часть**

Форма обучения: **очная**

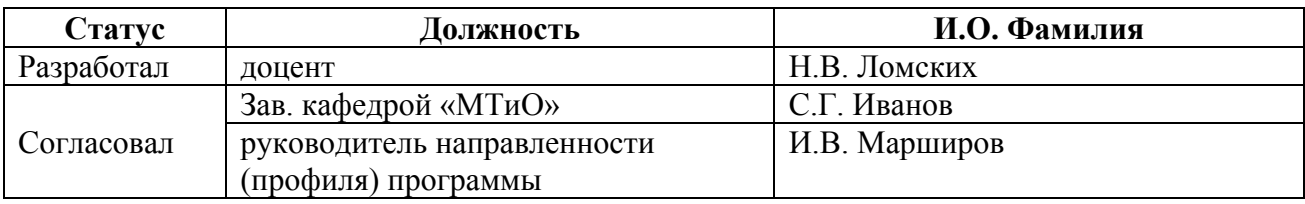

г. Барнаул

#### **1. Перечень планируемых результатов обучения по дисциплине, соотнесенных с индикаторами достижения компетенций**

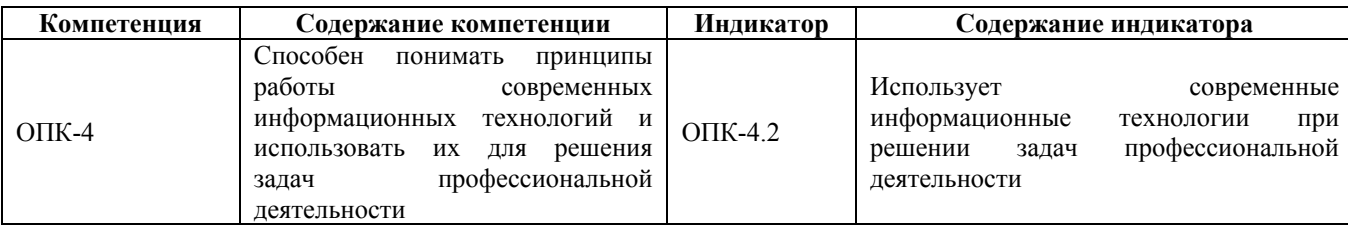

#### **2. Место дисциплины в структуре образовательной программы**

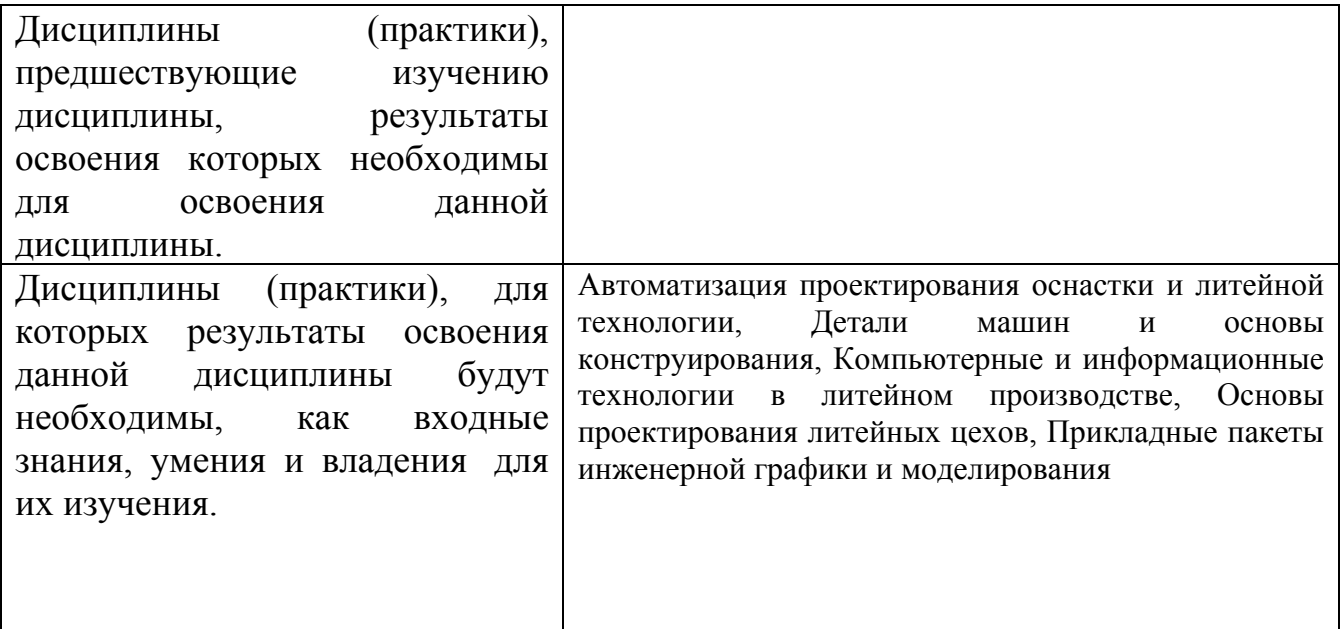

**3. Объем дисциплины в зачетных единицах с указанием количества академических часов, выделенных на контактную работу обучающегося с преподавателем (по видам учебных занятий) и на самостоятельную работу обучающегося**

Общий объем дисциплины в з.е. /час: 3 / 108 Форма промежуточной аттестации: Зачет

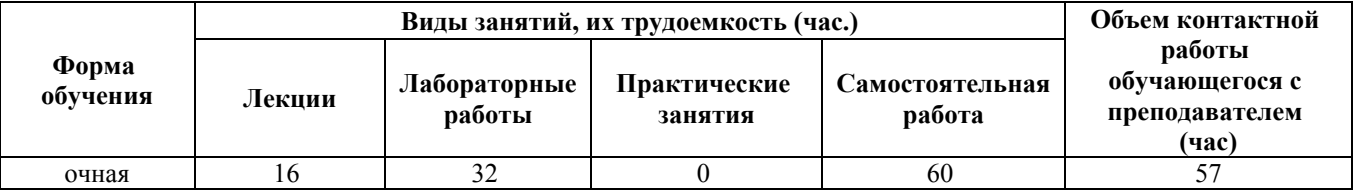

**4. Содержание дисциплины, структурированное по темам (разделам) с указанием отведенного на них количества академических часов и видов учебных занятий**

#### **Лекционные занятия (16ч.)**

**1. Компьютерная графика. Инженерная компьютерная графика. {с элементами электронного обучения и дистанционных образовательных технологий} (2ч.)[1,2,3]** Состав и структура графических систем САПР. Задачи систем компьютерной графики. Рабочее пространство AutoCAD, работа с файлом чертежа. Способы задания команд, координат точек и режимов вычерчивания. Команды управления экраном. Получение справки.

**2. Основные операции в системах ИКГ {лекция с разбором конкретных ситуаций} (4ч.)[1,2,3]** Вычерчивание элементарных примитивов. Свойства примитивов (цвет, тип, вес линии). Справочные команды. Объектная привязка. Назначение, типы и способы задания объектной привязки.

Понятие полилинии. Способы вычерчивания прямолинейных и дуговых сегментов полилинии.

Дополнительные команды вычерчивания примитивов. Команды вычерчивания прямоугольников, замкнутых правильных многоугольников, закрашенных областей, колец, эллипсов.

Команды редактирования.

Способы выбора объектов. Команды редактирования: удаление, перенос, копирование, зеркальное отображение, поворот и выравнивание объектов.

Разрыв изображения, удлинение и отсечение изображения, растяжение части изображения, масштабирование изображения.

Команды многократного построения подобных объектов: в прямоугольной или круговой структуре. Построение эквидистант. Фаски и сопряжения.

**3. Преобразование чертежа в ИКГ {с элементами электронного обучения и дистанционных образовательных технологий} (4ч.)[1,2,3]** Выполнение штриховки. Способы штрихования внутри контура. Редактирование штриховки. Поиск файлов штриховки в глобальных сетях.

Текст. Примитив "текстовая строка" и ее свойства. Способы выравнивания текста. Создание и модификация однострочного и многострочного текста. Создание и использование текстовых стилей.

Размеры. Создание, редактирование и установка пользовательского размерного стиля и семейства стилей. Виды размеров и способы их вычерчивания. Модификация размеров.

Таблицы. Создание, редактирование и установка пользовательского стиля таблиц. Вставка таблиц, изменение размеров элементов таблицы, заполнение данными. Использование формул. Поиск стандартных таблиц в глобальных сетях.

**4. Использование блоков {с элементами электронного обучения и дистанционных образовательных технологий} (2ч.)[1,2,3]** Создание внутреннего блока. Создание внешнего блока. Вставка блока. Вставка блока массивом. Динамические блоки. Поиск блоков в глобальных сетях.

**5. Вставка изображений. Компоновка листа для печати {с элементами**

#### **электронного обучения и дистанционных образовательных технологий} (2ч.)[1,2,3]** Средства организации чертежа

Понятие слоя чертежа. Создание слоя, редактирование его свойств. Работа с пространством листа, назначение его параметров, рабо-та с видовыми экранами. Создание и использование шаблонов чертежей. Поиск шаблонов в глобальных сетях.

**6. Настройка системной среды. Импорт и экспорт изображений. Размещение в глобальных сетях. {с элементами электронного обучения и дистанционных образовательных технологий} (2ч.)[1,2,3]** Настройка системной среды AutoCAD. Печать чертежей. Методы и приемы создания альбомов чертежей. Обзор современных графических пакетов для проектирования. Поиск и размещение чертежей в глобальных сетях.

#### **Лабораторные работы (32ч.)**

**1. Пользовательский интерфейс AutoCAD(2ч.)[4,5]** Пользовательский интерфейс AutoCAD. Рабочие пространства. Способы задания команд и их запросов. Задание координат. Режимы вычерчивания ОРТО, ШАГ, СЕТКА. Управление изображением на экране.

**2. Построение примитивов(4ч.)[4,5]** Построение отрезков, окружностей, многоугольников, дуг.

**3. Динамический ввод координат(2ч.)[4,5]** Динамический ввод координат. Построение чертежей.

**4. Методы редактирования изображений {с элементами электронного обучения и дистанционных образовательных технологий} (6ч.)[4,5]** Команды редактирования СТЕРЕТЬ, КОПИРОВАТЬ, ПЕРЕНЕСТИ, ПОВЕРНУТЬ, ЗЕРКАЛО, МАССИВ, ОБРЕЗАТЬ, МАСШТАБ, СОЕДИНИТЬ, УДЛИНИТЬ, ПОДОБИЕ, РАЗОРВАТЬ, РАСТЯНУТЬ, ФАСКА, СОПРЯЖЕНИЕ, РАСЧЛЕНИТЬ, РАЗОРВАТЬ, ВЫРОВНЯТЬ.

**5. Нанесение штриховки(2ч.)[4,5]** Нанесение штриховки

**6. Нанесение текста(2ч.)[4,5]** Нанесение текста

**7. Нанесение размеров {с элементами электронного обучения и дистанционных образовательных технологий} (4ч.)[4,5]** Нанесение размеров **8. Создание и использование блоков(2ч.)[4,5]** Создание и использование блоков. Динамические и статические блоки

**9. Таблицы(2ч.)[4,5]** Таблицы

**10. Внешние ссылки. Вставка растровых изображений.(2ч.)[4,5]** Вставка растровых изображений.

**11. Пространство листа. Видовые экраны.(2ч.)[4,5]** Пространство листа. Видовые экраны. Компоновка листа для вывода на печать.

**12. Шаблоны чертежей(2ч.)[4,5]** Шаблоны чертежей

**Самостоятельная работа (60ч.)**

**1. Подготовка к лабораторным работам(32ч.)[1,2,3,4,5,6,7,8]**

**2. Подготовка к зачёту(24ч.)[1,2,3,4,5,6,7,8]**

**3. Проработка теоретического материала(4ч.)[1,2,3]** Работа с конспектом лекций, учебным пособием

#### **5. Перечень учебно-методического обеспечения самостоятельной работы обучающихся по дисциплине**

Для каждого обучающегося обеспечен индивидуальный неограниченный доступ к электронно-библиотечным системам: Лань, Университетская библиотека он-лайн, электронной библиотеке АлтГТУ и к электронной информационно-образовательной среде:

4. Проектирование в AutoCAD

Кошелева Е.А. Малькова Н.Ю. Шишковская И.Л. Проектирование в AutoCAD: Методические указания и задания для проведения лабораторных работ. Алт. гос.техн.ун-т им. И.И.Ползунова.- Барнаул: Изд-во АлтГТУ, 2013-80с.: ил. Прямая ссылка: http://elib.altstu.ru/eum/download/ngig/Kosheleva-autoc.pdf

5. Методические указания по выполнению лабораторных работ по дисциплине "Инженерная и компьютерная графика"

Ломских Н.В.

2014 Методические указания, .

Прямая ссылка: http://elib.altstu.ru/eum/download/ivtib/uploads/lomskikh-n-v-ivtib-546af30f035af.pdf

### **6. Перечень учебной литературы**

6.1. Основная литература

1. Учаев, П.Н. Компьютерная графика в машиностроении : учебник: [16+]/П.Н,Учаев, К.П.Учаева; под общ. ред.П.Н.Учаева.- Москва; Вологда: Инфра-Инженерия, 2021.-272с.: ил., табл., схем.- Режим доступа: по подписке.- URL: https://biblioclub.ru/index.php?page=book&id=617480

2. Колесниченко Н.М. Инженерная и компьютерная графика: учебное пособие: [12+]/ Н.М.Колесниченко, Н.Н.Черняева.-2е изд..- Москва; Вологда: Инфра-Инженерия, 2021.- 236с.: ил., табл., схем., граф. - Режим доступа: по подписке. - URL: https://biblioclub.ru/index.php?page=book&id=617445

6.2. Дополнительная литература

3. Кошелева Е.А. Проектирование в AutoCAD: Учебное пособие. Алт.гос.техн.ун-т им. И.И.Ползунова.- Барнаул: Изд-во АлтГТУ, 2013 - 66с.: ил. Прямая ссылка: http://elib.altstu.ru/eum/download/ngig/Kosheleva-autoup.pdf

#### **7. Перечень ресурсов информационно-телекоммуникационной сети «Интернет», необходимых для освоения дисциплины**

- 6. www.edu.ru
- 7. elib.altstu.ru
- 8. www.biblioclub.ru

#### **8. Фонд оценочных материалов для проведения текущего контроля успеваемости и промежуточной аттестации**

Содержание промежуточной аттестации раскрывается в комплекте контролирующих материалов, предназначенных для проверки соответствия уровня подготовки по дисциплине требованиям ФГОС, которые хранятся на кафедре-разработчике РПД в печатном виде и в ЭИОС.

Фонд оценочных материалов (ФОМ) по дисциплине представлен в приложении А.

#### **9. Перечень информационных технологий, используемых при осуществлении образовательного процесса по дисциплине, включая перечень программного обеспечения и информационных справочных систем**

Для успешного освоения дисциплины используются ресурсы электронной информационнообразовательной среды, образовательные интернет-порталы, глобальная компьютерная сеть Интернет. В процессе изучения дисциплины происходит интерактивное взаимодействие обучающегося с преподавателем через личный кабинет студента.

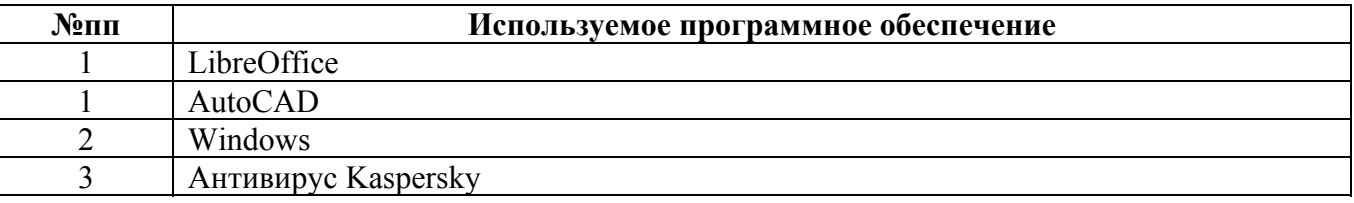

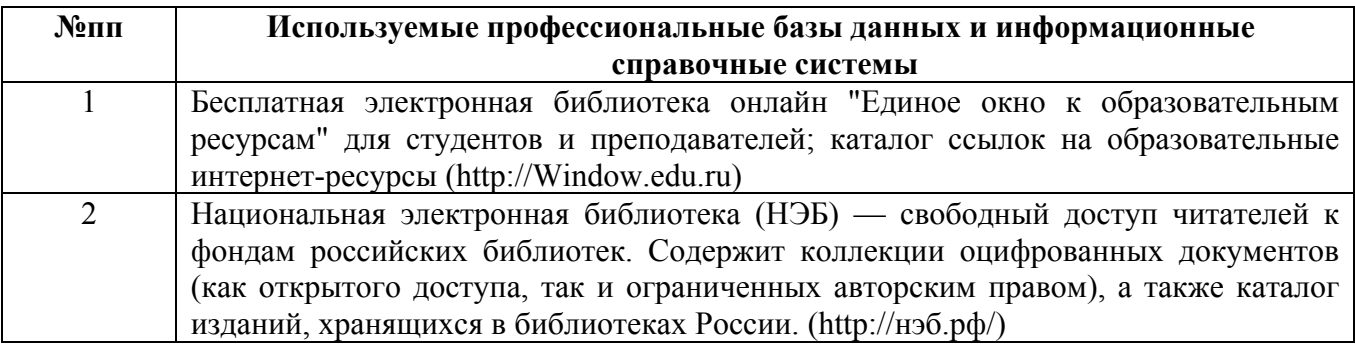

#### **10. Описание материально-технической базы, необходимой для осуществления образовательного процесса по дисциплине**

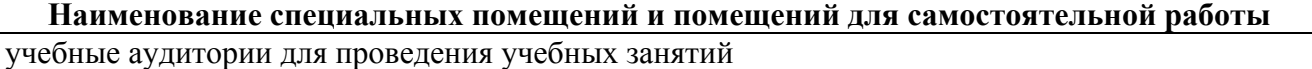

помещения для самостоятельной работы

Материально-техническое обеспечение и организация образовательного процесса по дисциплине для инвалидов и лиц с ограниченными возможностями здоровья осуществляется в соответствии с «Положением об обучении инвалидов и лиц с ограниченными возможностями здоровья».